#### Luento 4 (verkkoluento 4) Aliohjelmien toteutus

Tyypit, Parametrit Aktivaatiotietue (AT) AT-pino, rekursio

23.10.2018 Copyright 2018 Teemu Kerola *1*

# Aliohjelmatyypit

- Korkean tason ohjelmointikielen käsitteet
	- aliohjelma, proseduuri
		- Parametrit (sisäänmeno- ja ulostuloparametrit)
	- funktio
		- parametrit, paluuarvo
	- metodi
		- parametrit, ehkä paluuarvo
- Konekielitason vastaava käsite
	- aliohjelma
		- parametrit ja paluuarvo(t)

### Parametrit ja paluuarvo

- Muodolliset parametrit
	- määritelty aliohjelmassa ohjelmointihetkellä
	- tietty järjestys ja tyyppi
	- paluuarvot

#### Tulosta (int x, y) void Tulosta (int x, y)

Laske(int x): int int Laske(int x)

- käsittely hyvin samalla tavalla kuin parametreillekin
- Todelliset parametrit ja paluuarvo
	- todelliset parametrit sijoitetaan muodollisten parametrien  $x =$  Laske(  $y + 234$ ); paikalle kutsuhetkellä suoritusaikana Tulosta (5, apu+1);
	- paluuarvo saadaan paluuhetkellä ja sitä käytetään, kuten mitä tahansa arvoa

## Parametrityypit

#### • Arvoparametri

- Välitetään todellisen parametrin arvo (eli sen kopio) kutsuhetkellä
- Arvo voidaan lukea
- Alkuperäistä arvoa ei voi muuttaa, mutta arvon kopiota voi muuttaa
- Viiteparametri
	- Välitetään todellisen parametrin osoite
	- Arvo ja osoite voidaan lukea, arvoa voi muuttaa osoitteen avulla

 $swap(k, T[k])$ ;

– Aliohjelma voi muuttaa pääohjelman dataa

• Nimiparametri *(yleensä vain tulkittavissa skriptikielissä)*

 $swap(x, y);$ 

- Välitetään todellisen parametrin nimi (merkkijono)
- Nimi (merkkijono) kuvataan arvoksi kutsuhetkellä
- Semantiikka määräytyy vasta kutsuhetkellä

 $X = V$ ;  $y = tmp$ ;

 $tmp = x;$ 

 $tmp = k;$ 

 $k = T[k];$ 

 $T[k] = \overline{\text{tmp}};$ 

swap(i, j) -- makro, nimiparametrit

$$
tmp = i; \n i = j; \n i = tmn:
$$

23.10.2018 Copyright 2018 Teemu Kerola 4

Keskustele

### Aliohjelmien toteutuksen osat

- Paluuosoite
	- kutsukohtaa seuraavan käskyn osoite
- Parametrien välitys
- Paluuarvon välitys
- Paikalliset muuttujat
- Rekisterien varaus (allokointi)
	- Kutsuva ohjelman osa haluaa säilyttää käyttämiensä rekisterien arvot!
		- pääohjelma, toinen aliohjelma, sama aliohjelma, metodi, …
	- Aliohjelman pitää aluksi tallettaa (muistiin) käytettävien rekisterien arvot ja lopuksi palauttaa ne ennalleen

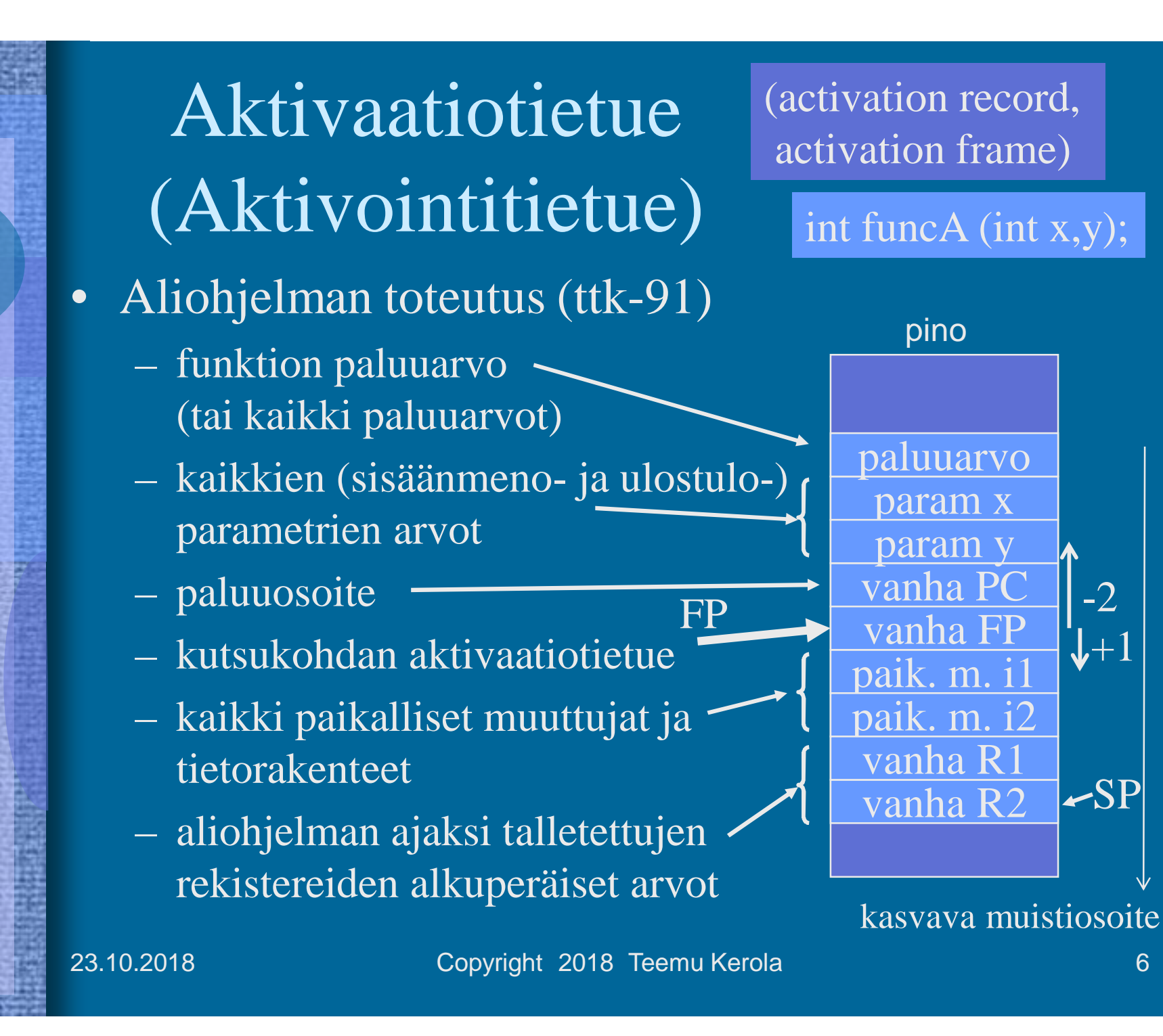

-2

 $\blacktriangleright$ SP

pino

### Aktivaatiotietuepino muistissa

- Aktivaatiotietueet (AT) varataan ja vapautetaan dynaamisesti (suoritusaikana) pinosta (muistista) – SP (eli R6) osoittaa pinon pinnalle
- Aktivaatiotietuepino
	- FP (R7) osoittaa voimassa olevan AT:n sovittuun kohtaan (ttk-91: vanhan FP:n osoite)
- Pinossa olevaa AT:tä rakennetaan ja puretaan käskyillä: – PUSH, POP, PUSHR, POPR  $-$  CALL, EXIT (SVC, IRET)

Talleta arvo pinoon | Talleta R0-R5 pinoon

23.10.2018 Copyright 2018 Teemu Kerola 7

kasvava

muistiosoite

AT main

 $linkki /$  kutsuu

AT sum

AT funcA

FP

SP

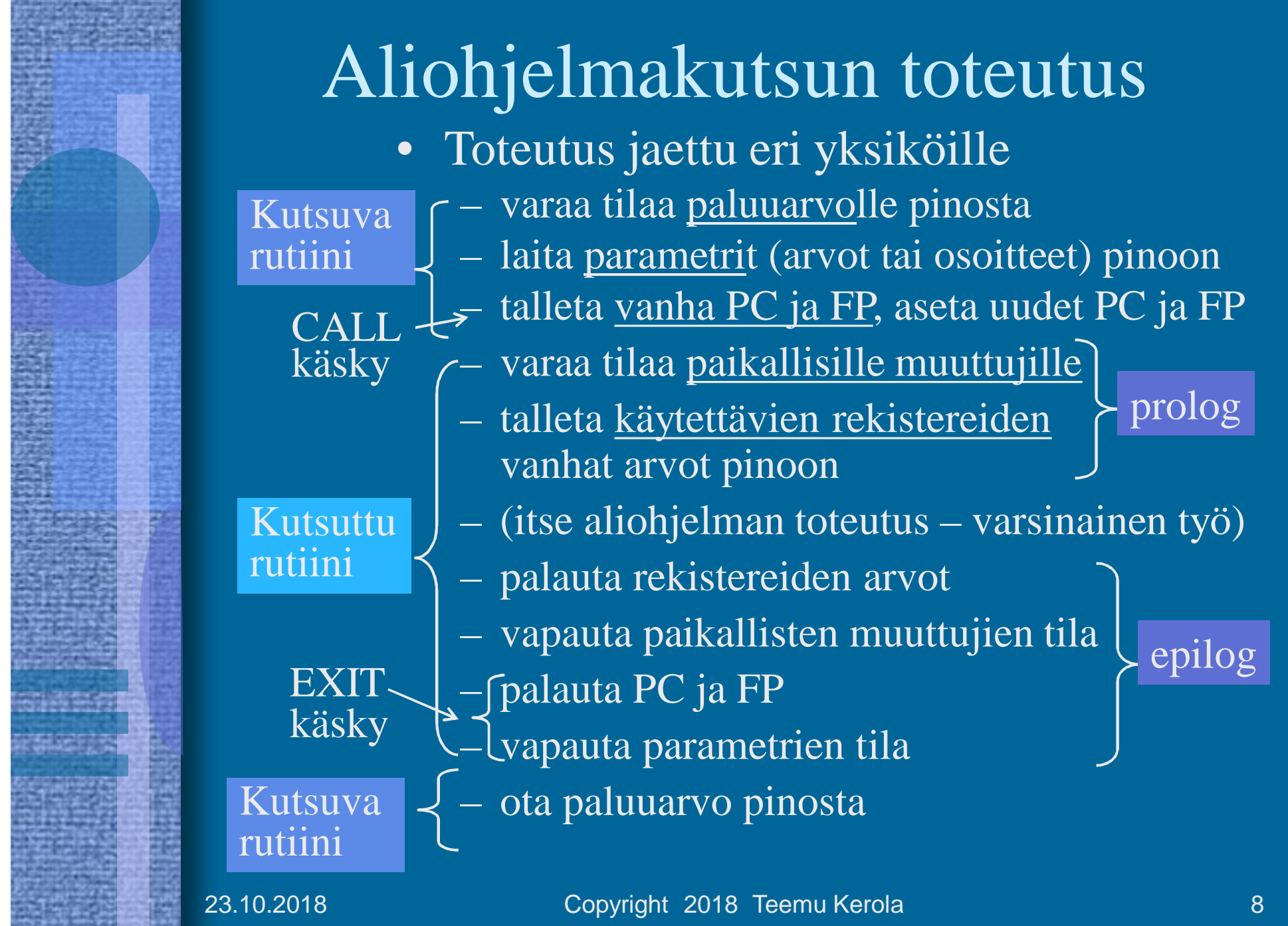

**MARK AND AND A** 

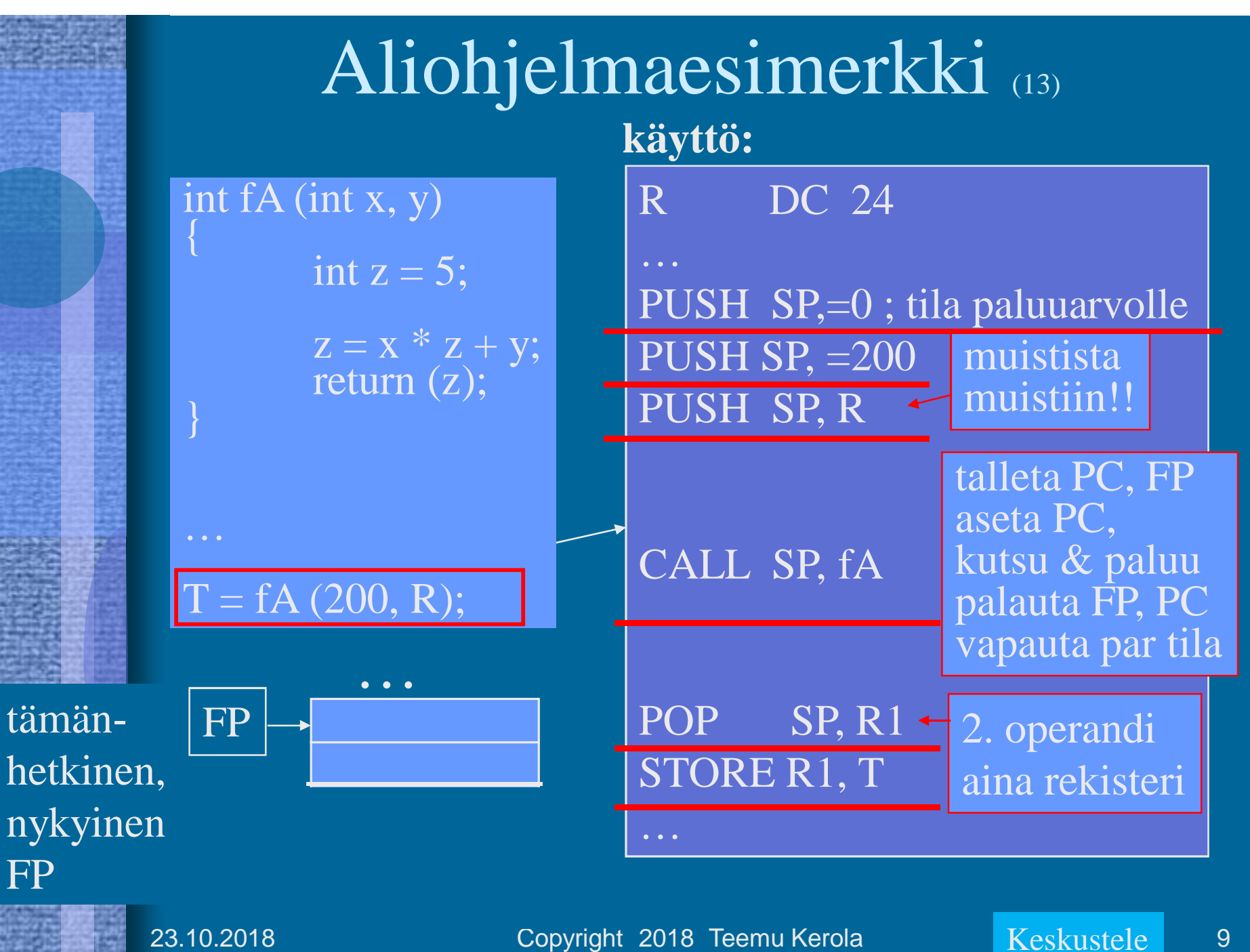

23.10.2018 Copyright 2018 Teemu Kerola Neskustele 9

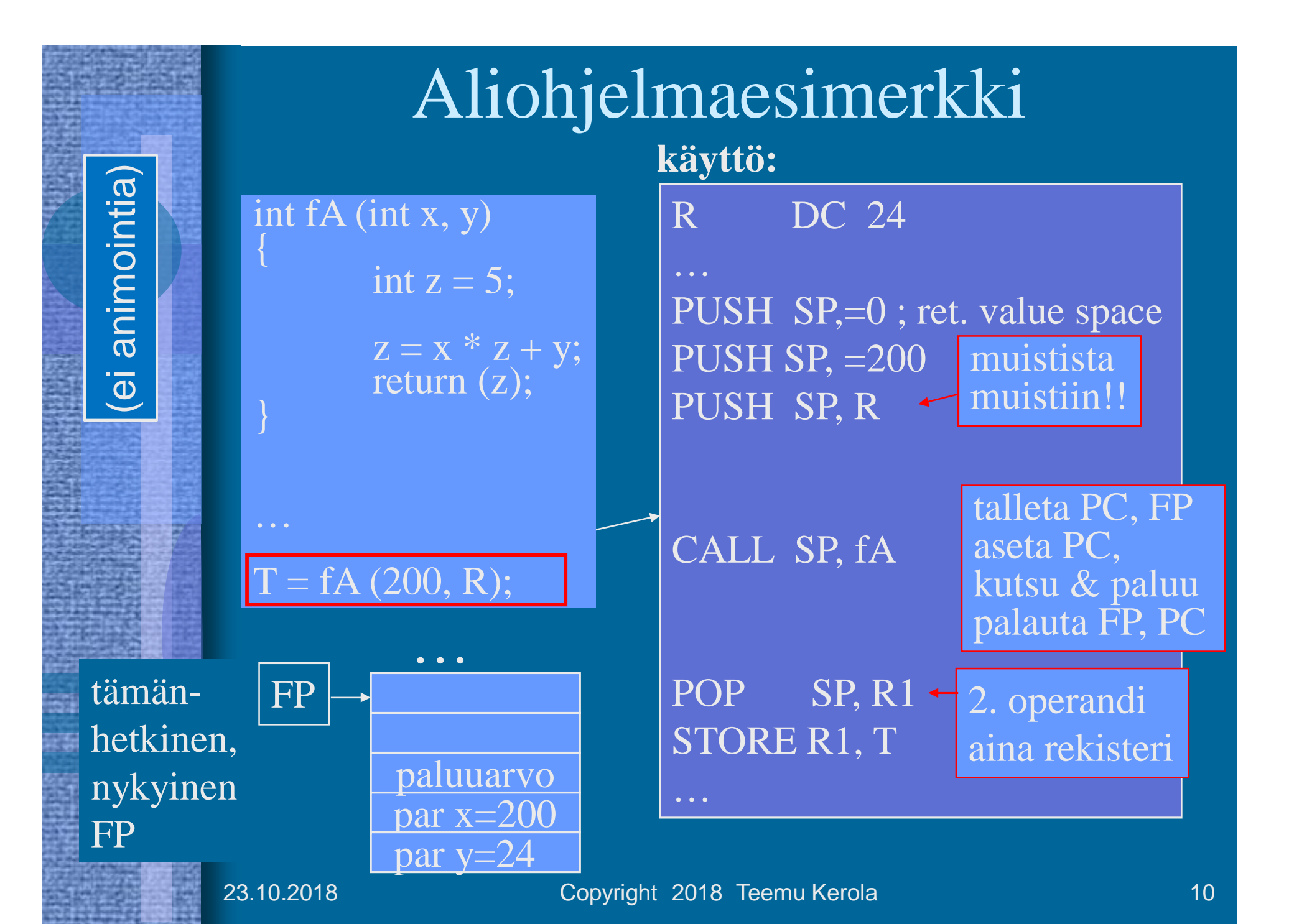

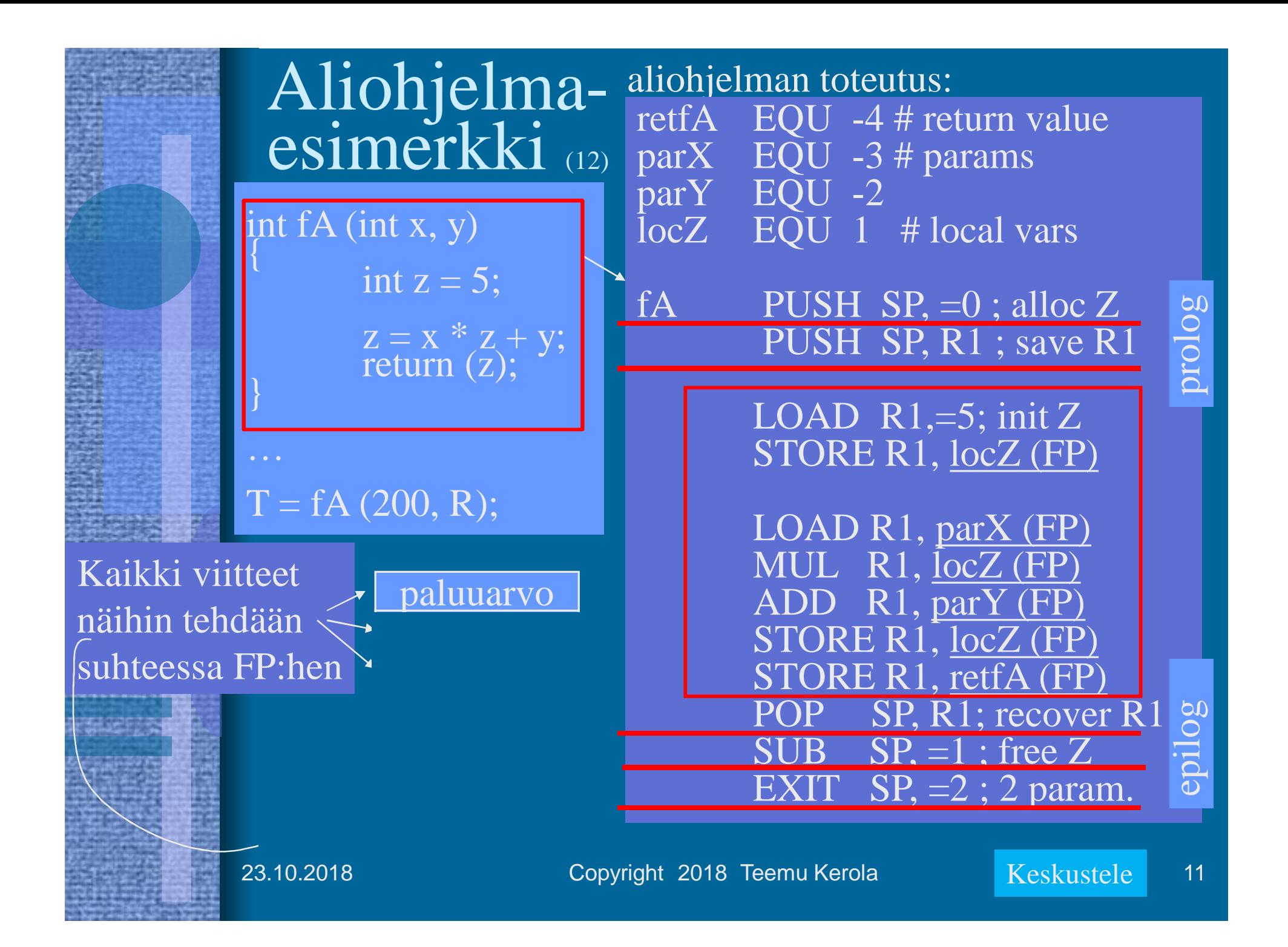

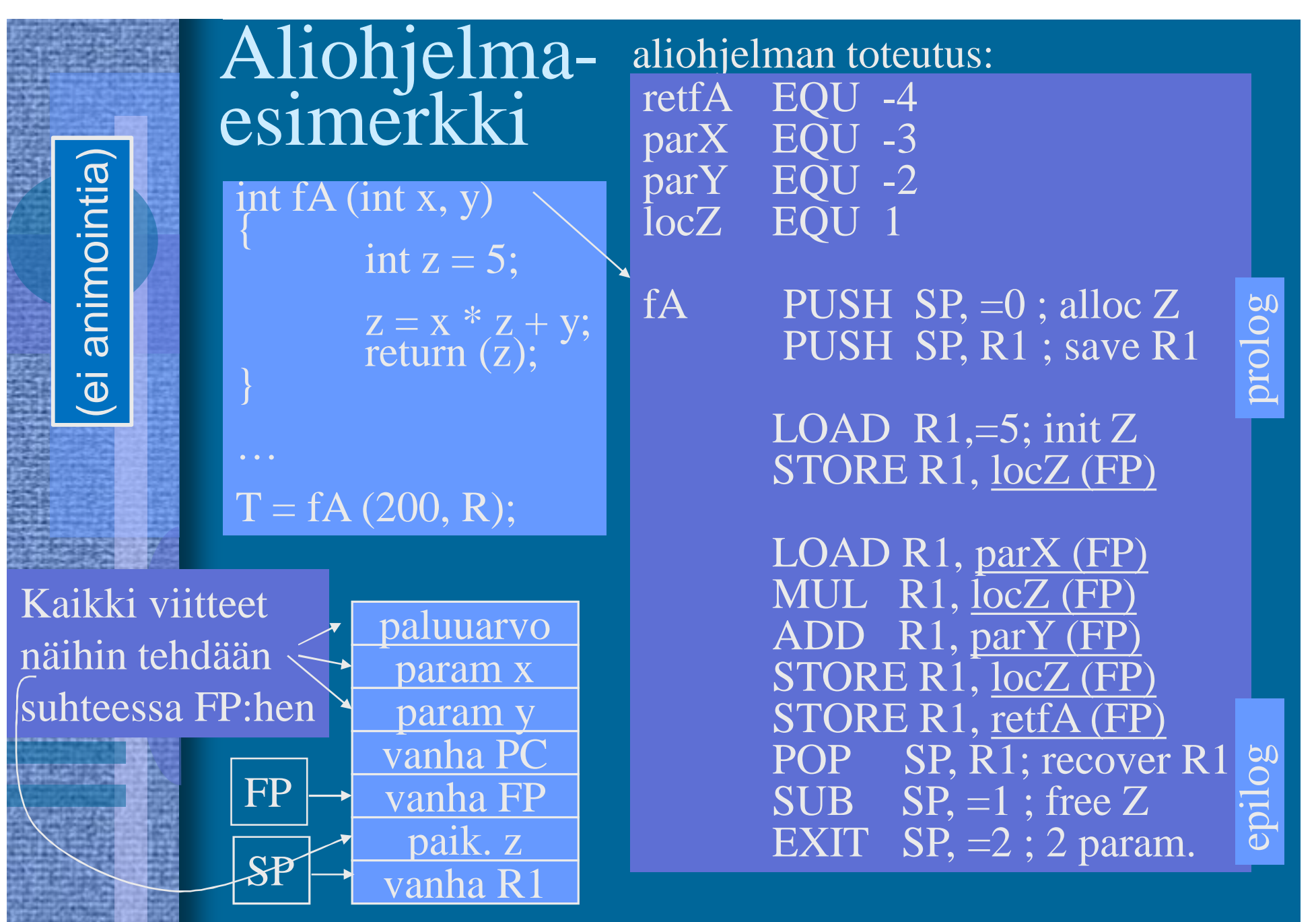

23.10.2018 Copyright 2018 Teemu Kerola 12

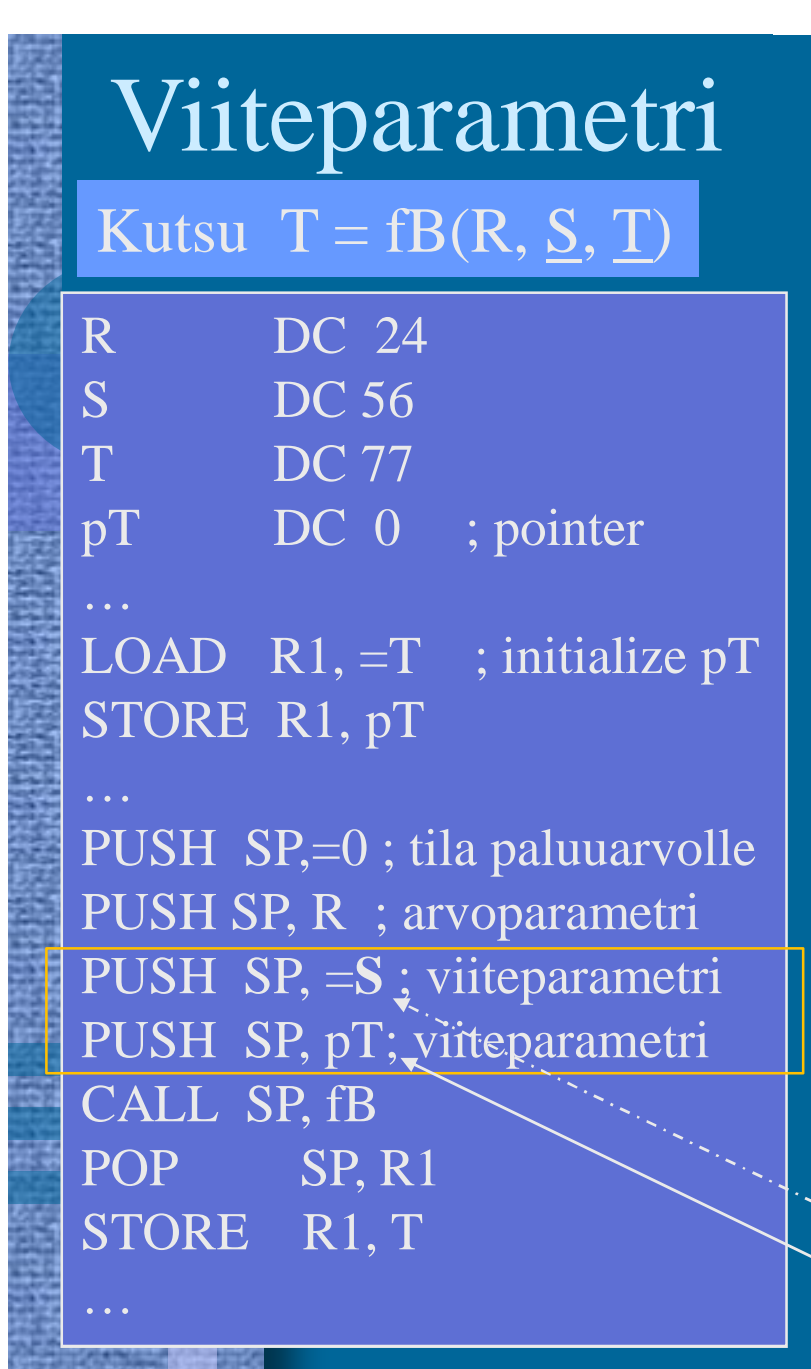

Y ja Z ovat viiteparametreja: retfB EQU -5 ; paluuarvo parX EQU -4 ; arvoparametri vparY EQU -3 ; viiteparam vparZ EQU -2 ; viiteparam

fB PUSH SP, R1; save R1

LOAD R1, parX (FP) MUL R1, @vparY (FP) ADD R1, @vparZ (FP) STORE R1, retfB (FP) POP SP, R1; recover R1 EXIT  $SP, =3 ; 3$  param.

Osoitinmuuttujan pT arvo on muuttujan T osoite Muuttujan S osoite

23.10.2018 Copyright 2018 Teemu Kerola 23.10.2018 13

#### KJ-palvelun kutsu (proseduraalisesti)

- (Esim.) samalla tavalla kuin aliohjelman kutsu
	- CALL käskyn asemesta SVC (SuperVisor Call)
- Tila paluuarvolle?
- Parametrit pinossa vai rekistereissä? (palvelukohtaisesti)
- SVC kutsu
	- Kutsuttavan rutiinin numero operandina
- IRET paluu
- Paluuarvo (OK, virhe) pois pinosta tarkistusta varten

#### $fOK = ReadBlock$  (fp, 64)

PUSH SP, =0 ;paluuarvo PUSH SP, =FileBuffer PUSH SP, CharCnt PUSH SP, FilePtr

SVC SP, =ReadBlock

POP SP, R1 JNZER R1, FileTrouble

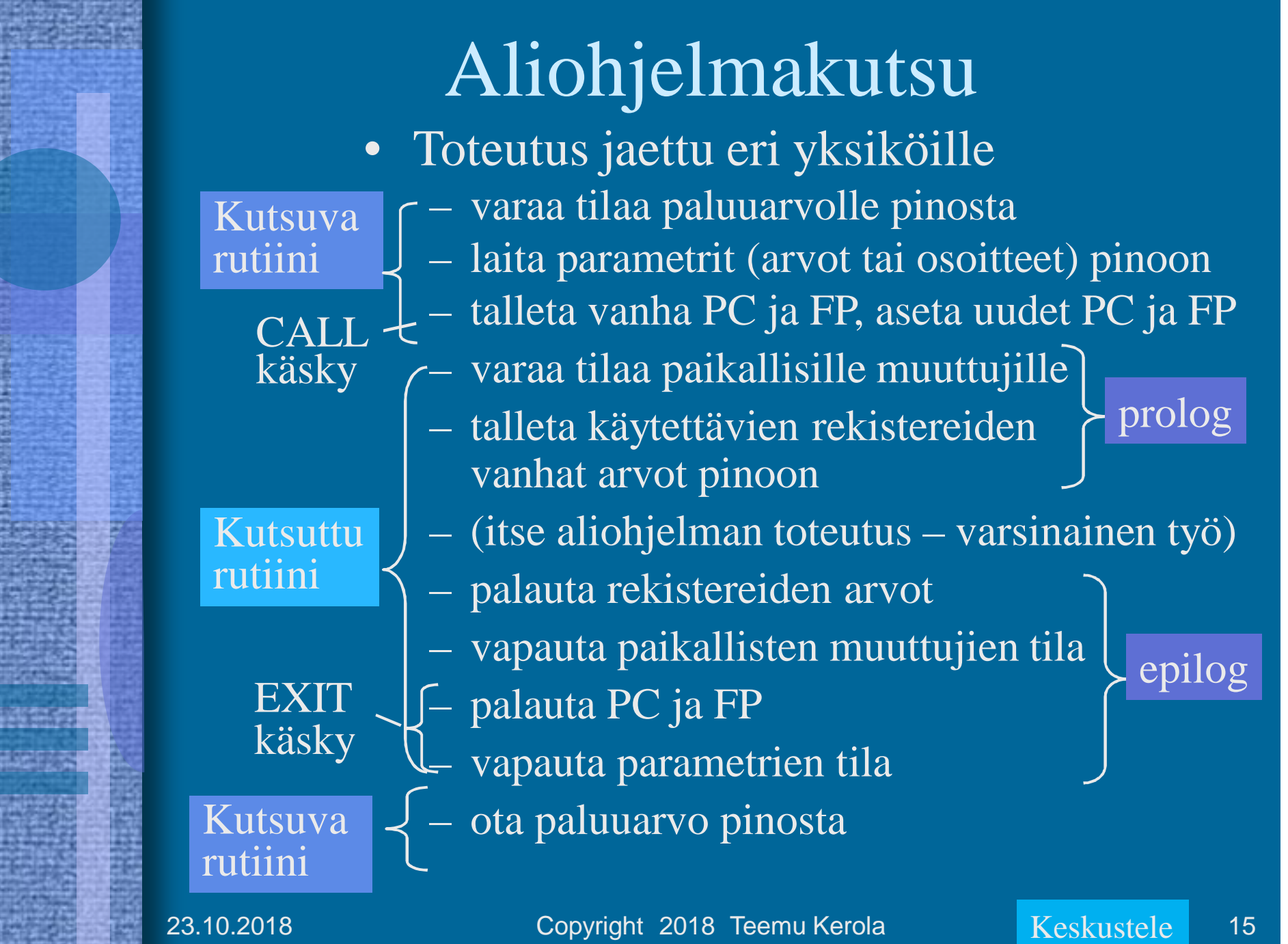

### Aktivaatiotietuepino muistissa

- Aktivaatiotietueet (AT) varataan ja vapautetaan dynaamisesti (suoritusaikana) pinosta (muistista) – SP (=R6) osoittaa pinon pinnalle
- Aktivaatiotietuepino
	- FP (R7) osoittaa voimassa olevan AT:n sovittuun kohtaan (ttk-91: vanhan FP:n osoite)
- Pinossa olevaa AT:tä rakennetaan ja puretaan käskyillä: – PUSH, POP, PUSHR, POPR  $-$  CALL, EXIT (SVC, IRET)

Talleta R0-R5 pinoon

23.10.2018 Copyright 2018 Teemu Kerola Keskustele 16

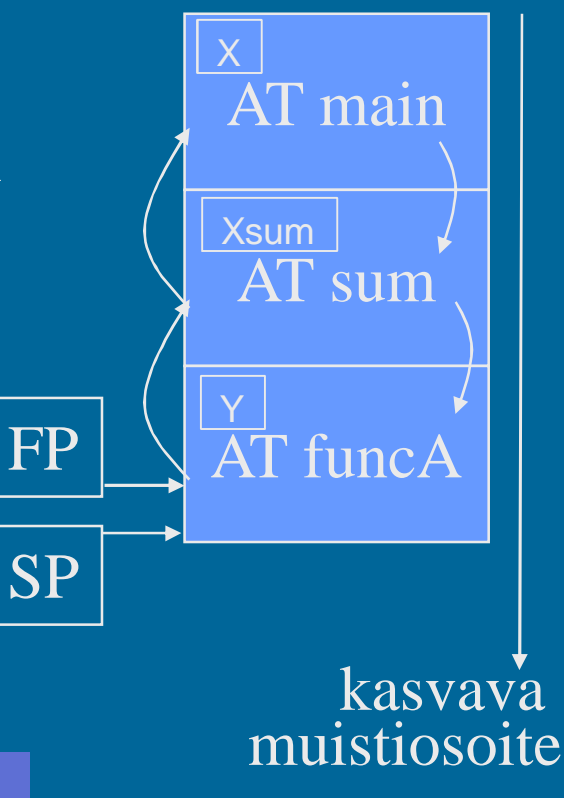

Keskustele

#### M. Wilkes: EDSAC (1949)

- rekisterit (6 kpl), tyhjiöputkilla
- käsky- ja datamuisti, 32 elohopeaviiveputkea, kukin 32 kpl 18b sanaa (n. 2 Kb)
- kertolasku 5.4ms, 650 IPS

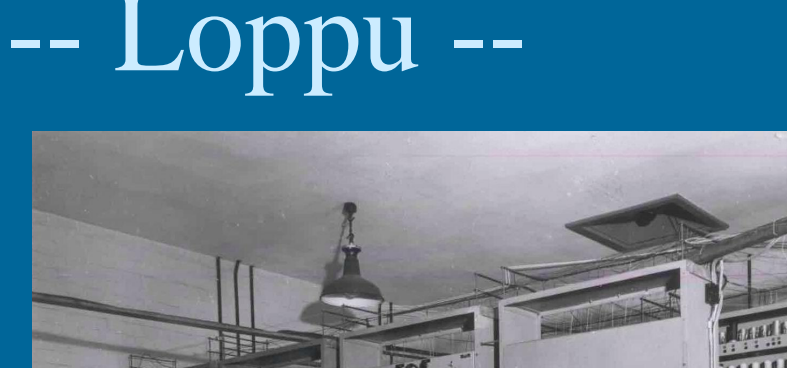

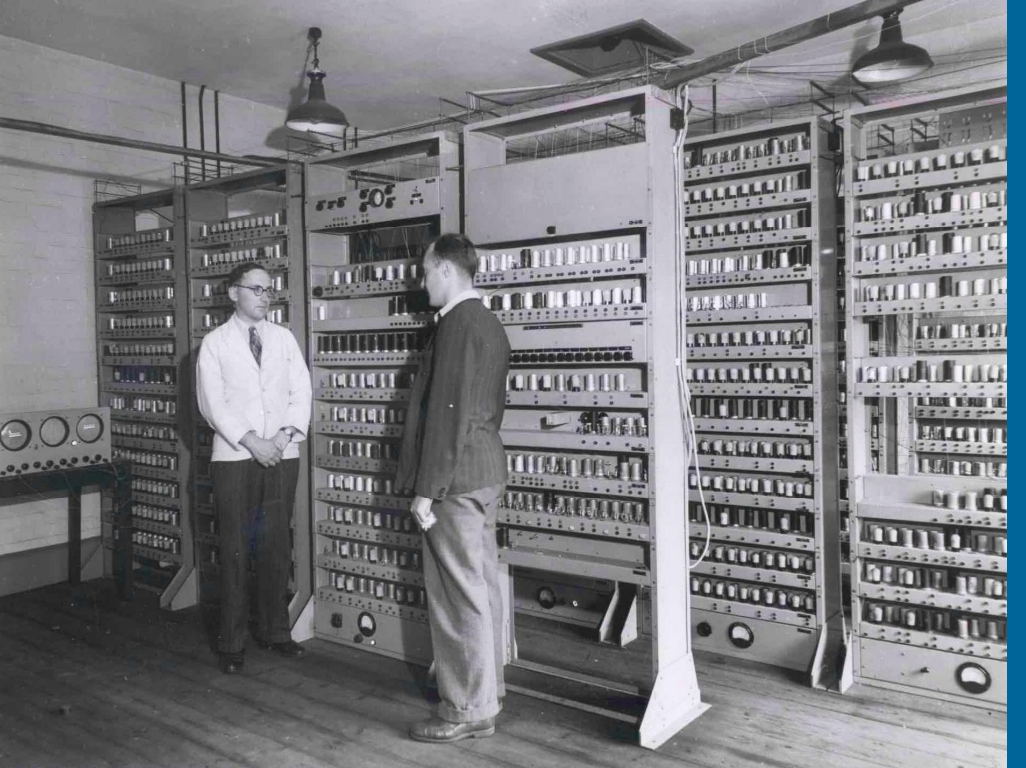

http://www.cl.cam.ac.uk/Relics/archive\_photos.html

- ensimmäinen "stored program" –tietokone
- 3000 tyhjiöputkea, sähkökulutus 12 kW, tila 5x4m
	- Tyhjiöputket kesti pidempään, jos niitä ei sammutettu koskaan

23.10.2018 Copyright 2018 Teemu Kerola 17